#### Windows Forensics

Dr. Phil Polstra PhD, CISSP, CEH @ppolstra
http://philpolstra.com

Certifications:

http://www.securitytube-training.com

Pentester Academy: <a href="http://www.PentesterAcademy.com">http://www.PentesterAcademy.com</a>

©SecurityTube.net

## Making Filesystem Images

### High Level Process

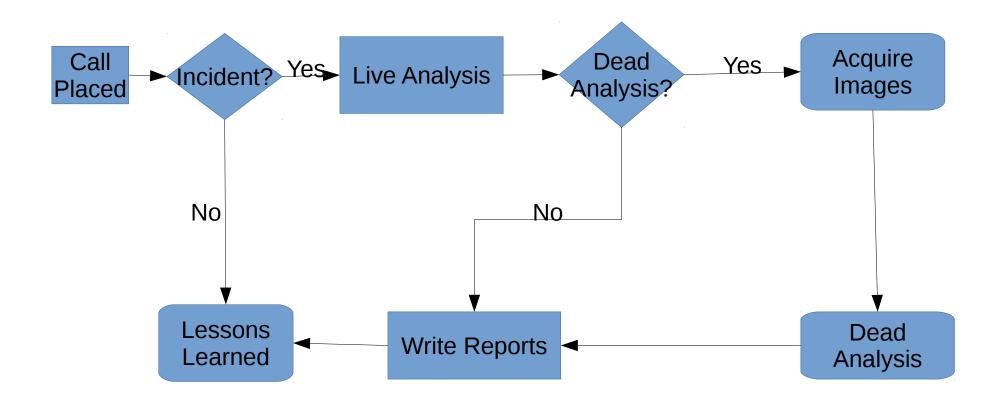

#### Image File Formats

- Raw
- Proprietary with embedded metadata
- Proprietary with metadata in separate file
- Raw with hashes stored in a separate file

### Creating an Image

- Raw: dd if=<subject device> of=<image file> bs=512
- Raw with hashes along the way: dcfldd if=<subject device> of=<image file> bs=512 hash=<algorithm> hash window=<chunk size> hashlog=<hash file>

#### Write Blocking

#### Hardware write blockers

- Commercial blockers for SATA only \$350+
- USB write blocker described in USB class
  - Cheap at about \$25
  - Slow due to limits of microcontroller that is full-speed (12 Mbps) only

#### Software write blocking

- Use udev rules as described in USB forensics course
- Boot live forensics Linux on subject computer
- Boot live forensics Linux on forensics workstation

# Making the Image